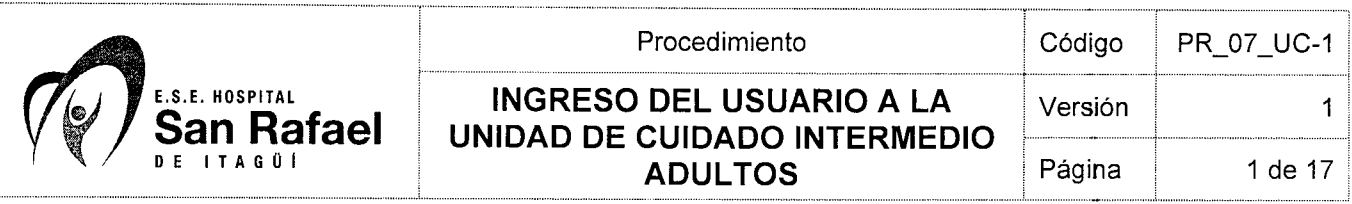

# **1. OBJETIVO**

Recibir clínicamente al usuario aceptado en el servicio de UCE y ubicar el mismo en el cubículo asignado en condiciones de seguridad y privacidad.

### **2. ALCANCE**

Este procedimiento aplica a la Unidad de Cuidados Intermedio Adultos de la E.S.E. Hospital San Rafael de ltagüí.

# **3. RESPONSABLE DE LA IMPLEMENTACIÓN Y MANTENIMIENTO**

Son responsables de la implementación y mantenimiento de este procedimiento el Coordinador de la unidad y el equipo de salud del servicio.

### **4. DEFINICIONES**

**APACHE** II: Evaluación que hace parte del ingreso médico del usuario a la Unidad de Cuidados Intensivos ó Especiales, el cual es diligenciado por el médico de turno y su información es consignada directamente en la historia clínica. En él se hace referencia al índice de severidad de enfermedad y se debe diligenciar con los peores valores fisiológicos al ingreso y/o a las 24 horas de ingreso del usuario a la unidad. También se calcula el riesgo de mortalidad con este puntaje.

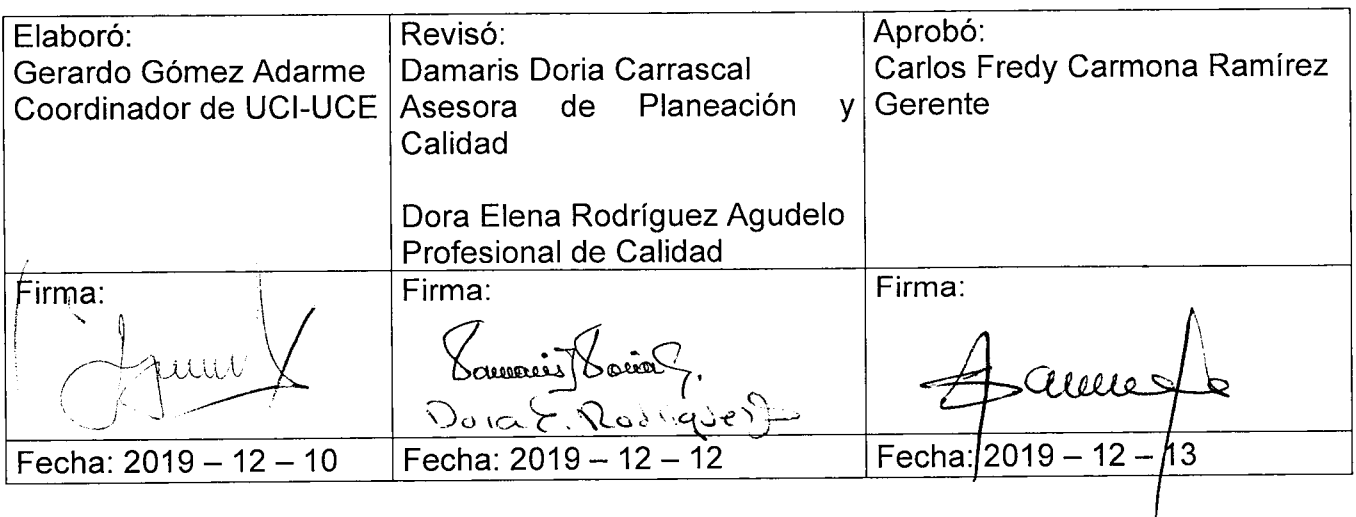

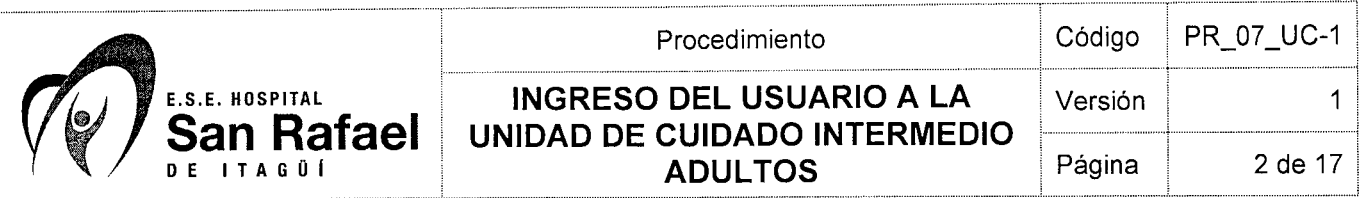

**SOFA: (Sequential Organ Failure Assessment)** Evaluación Secuencial de Falla Orgánica. De manera similar al puntaje APACHE II, evalúa el nivel de gravedad y riesgo de mortalidad de los pacientes admitidos a unidades de medicina crítica.

**Unidad de Cuidado Intermedio Adultos (UCE):** Es el servicio para la atención de pacientes, adultos, recuperables, que previsiblemente tienen un bajo riesgo de necesitar medidas terapéuticas de soporte vital, pero que requieren más monitorización y cuidados de enfermería que los que pueden recibir en servicios de hospitalización convencional, donde se realizan actividades de soporte para la inestabilidad neurológica, hemodinámica, respiratoria, gastrointestinal, renal, endocrina, hematológica, metabólica o después de una cirugía mayor.

# **5. ENTRADAS**

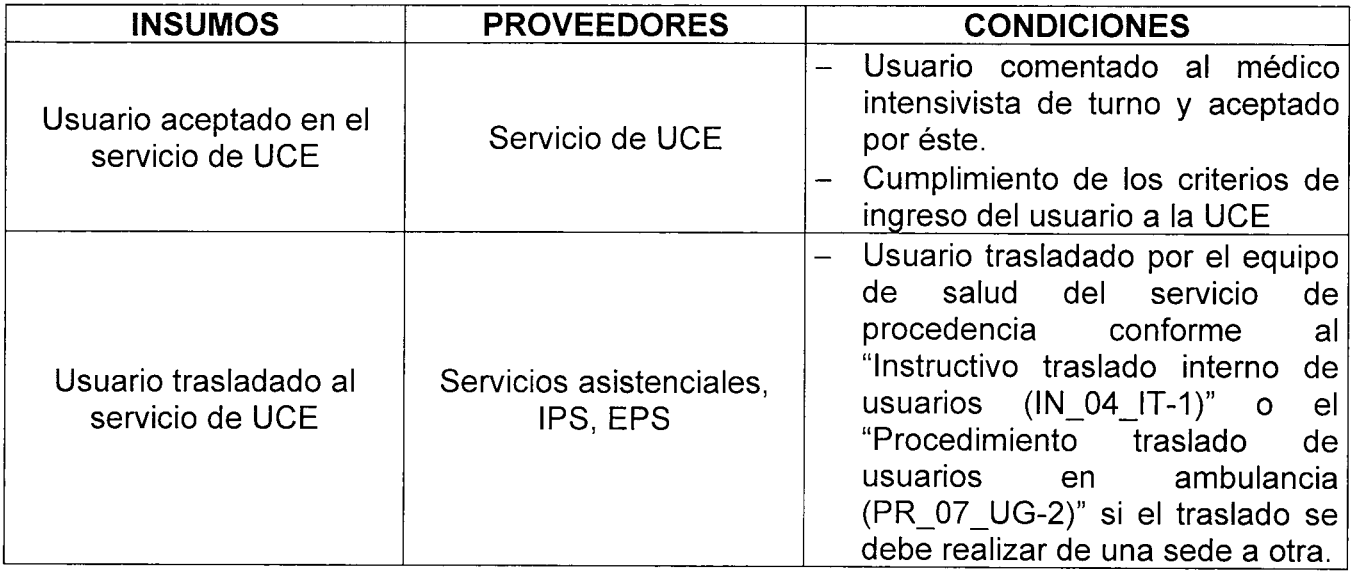

## **6. CONTENIDO**

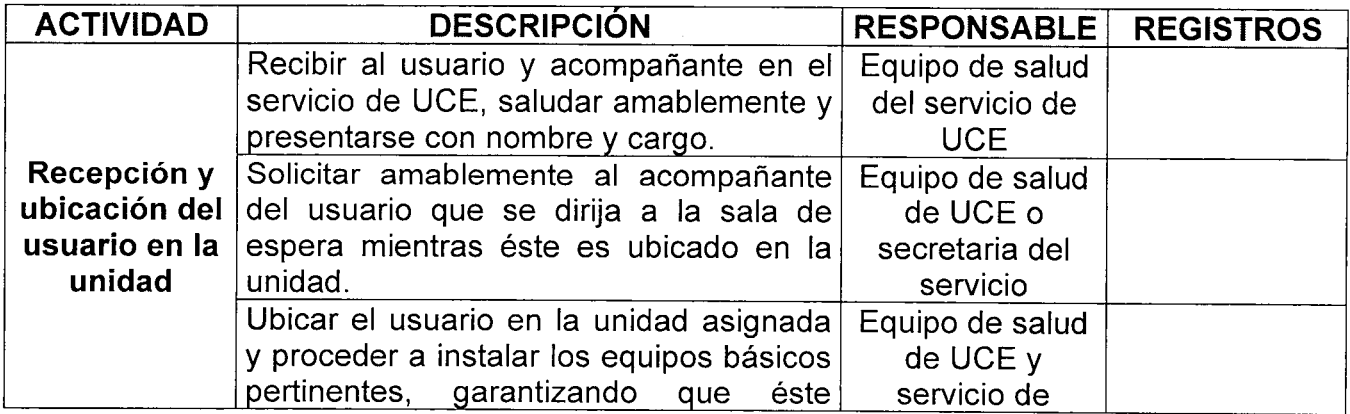

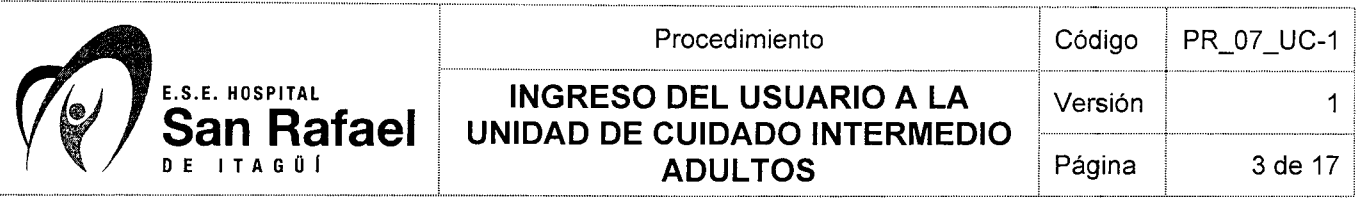

 $\sim$  $\sim$  $\mathcal{A}$   $\cdots$  and  $\cdots$ 

 $- - - - - -$ 

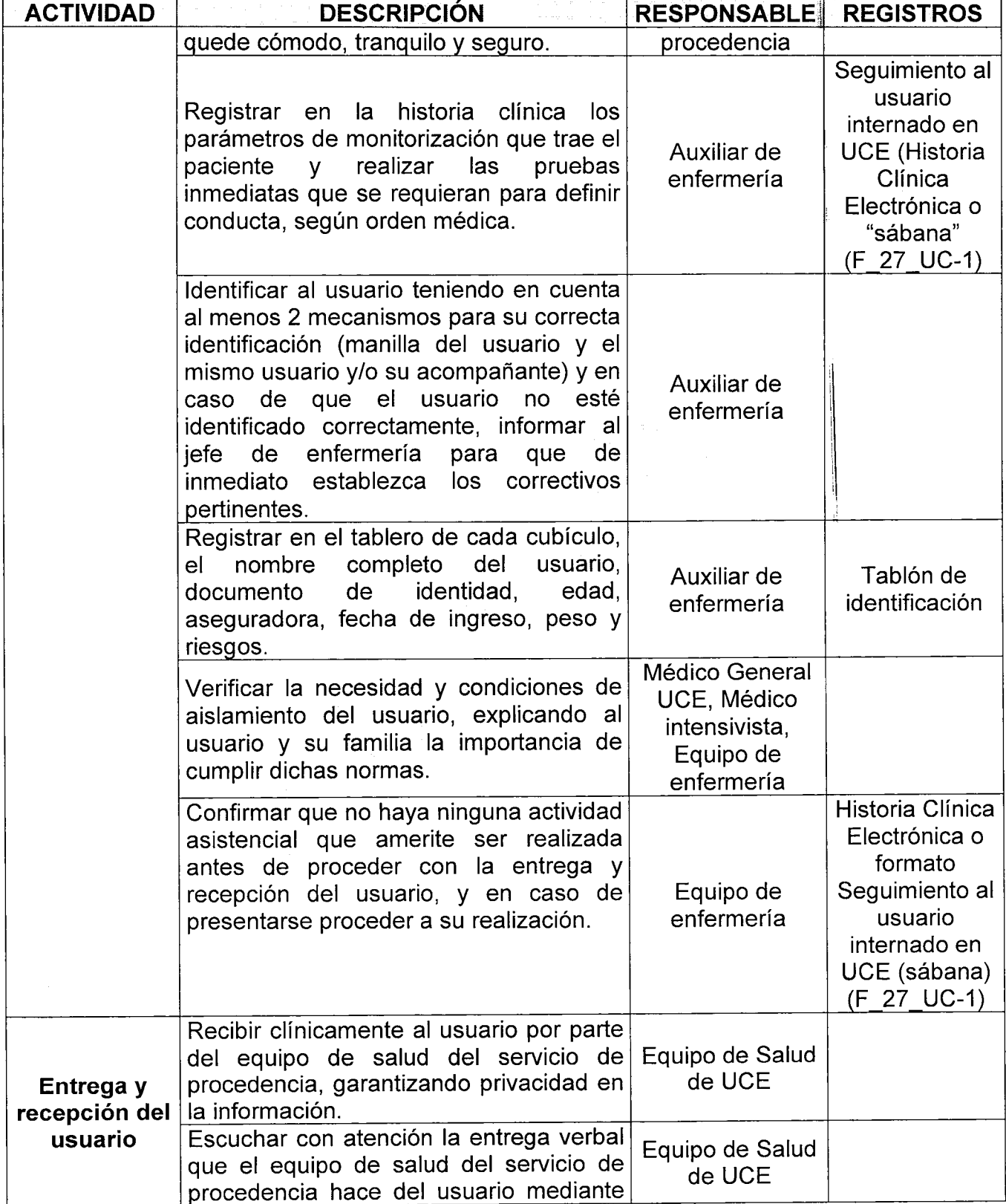

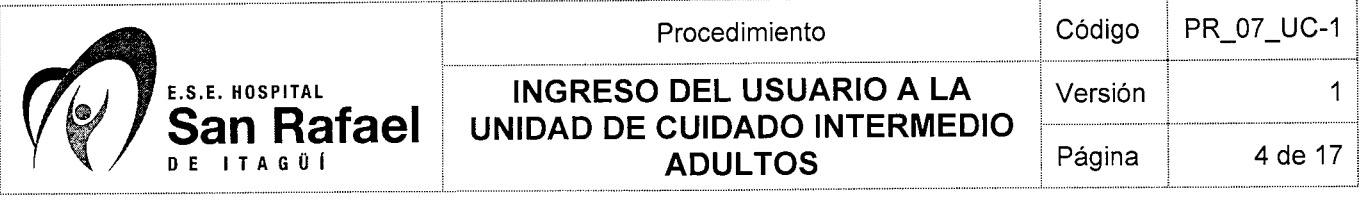

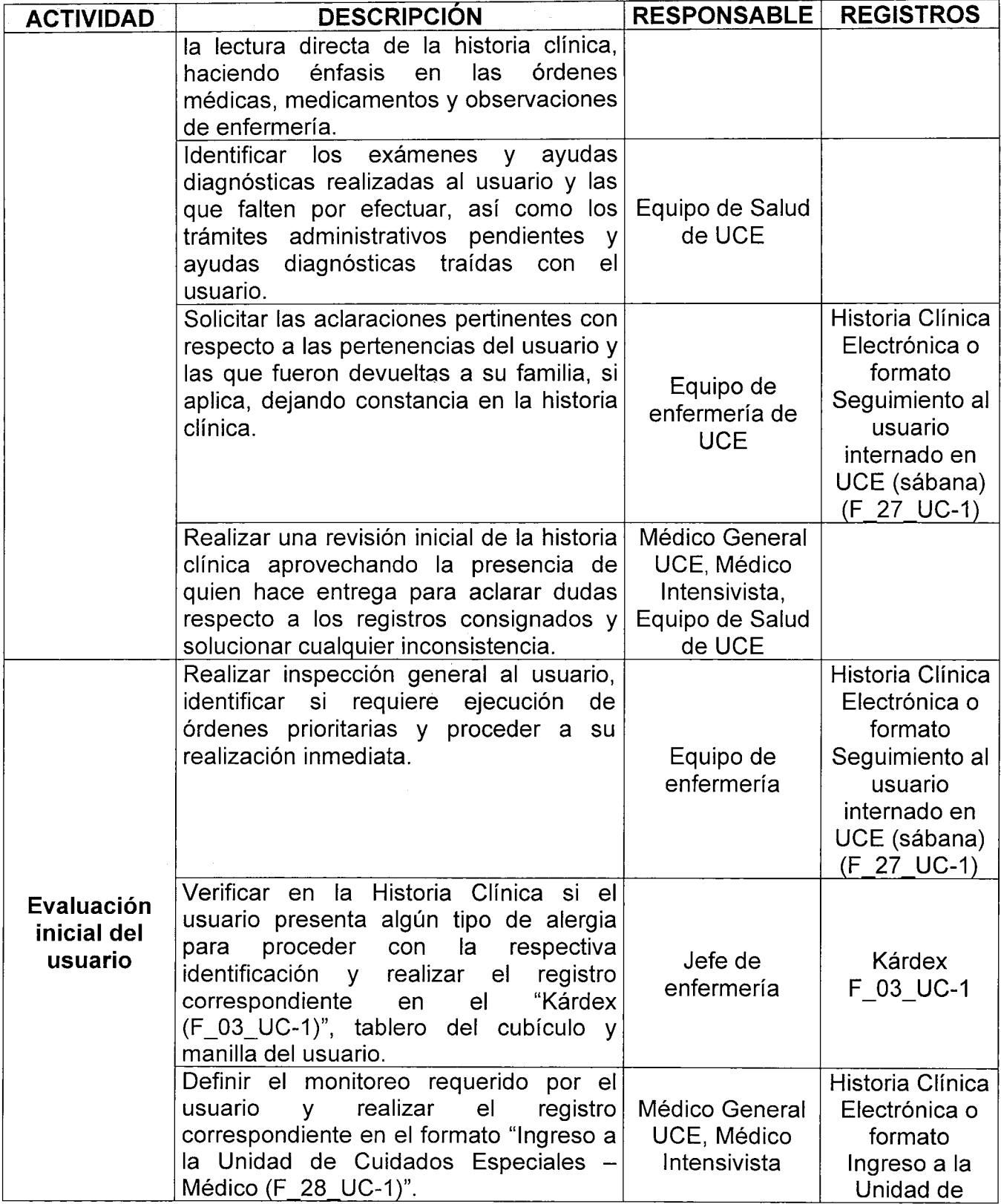

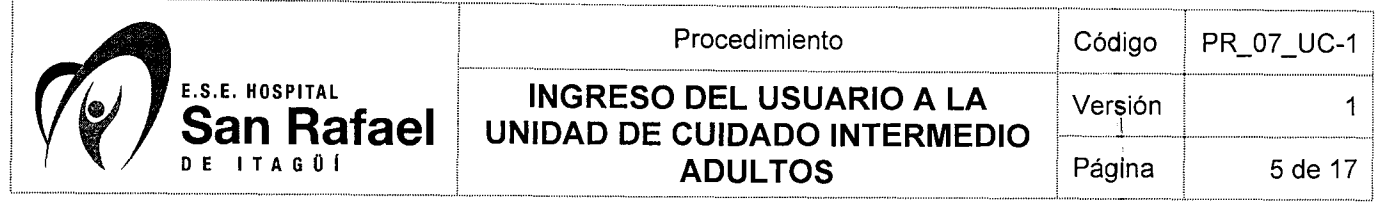

 $\pm$ 

 $\sim$ 

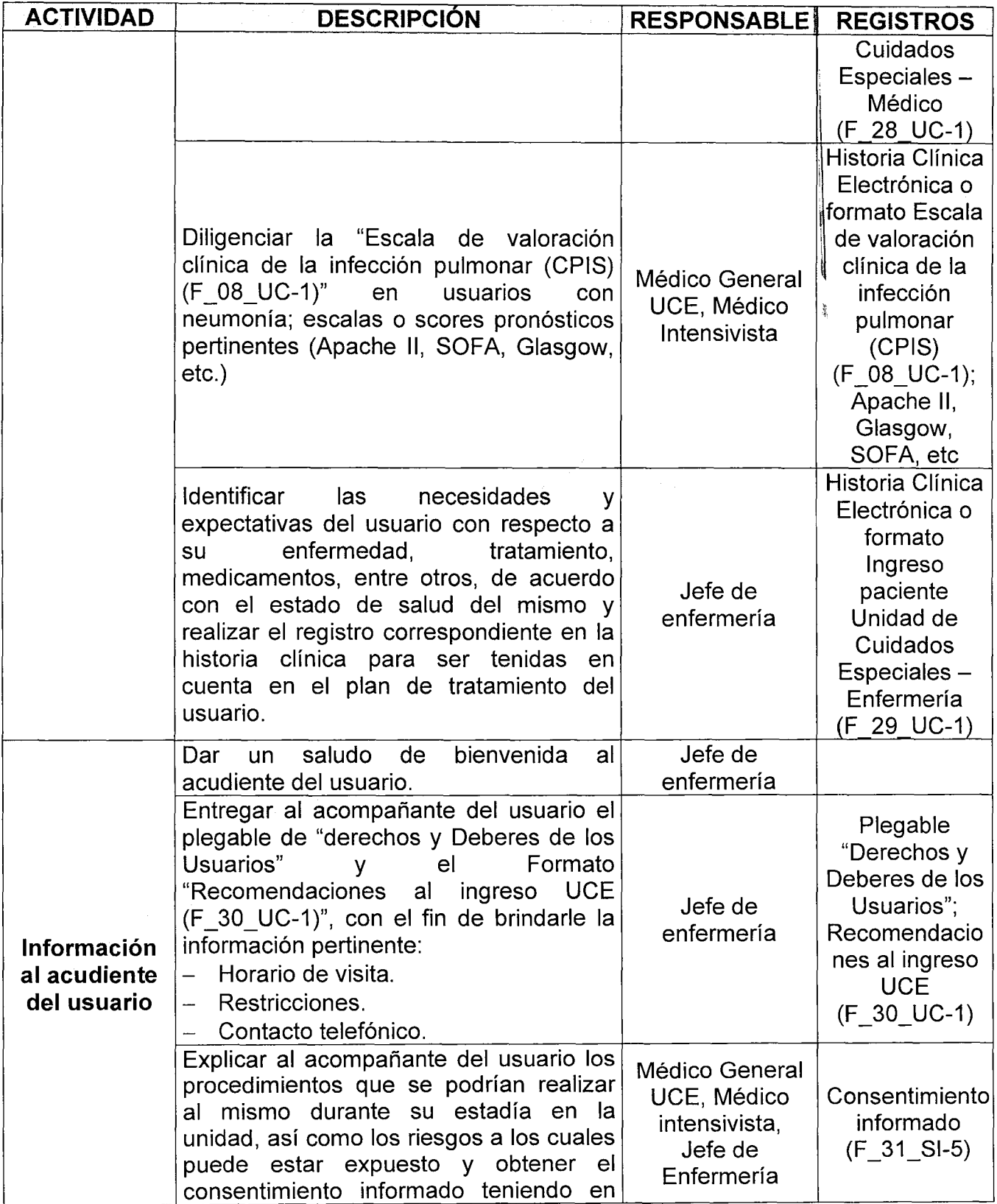

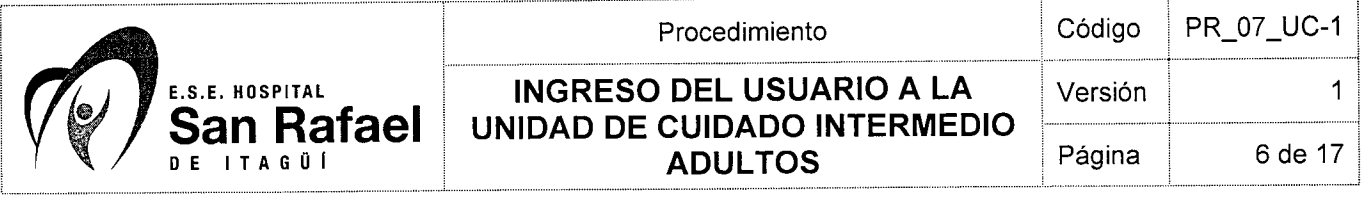

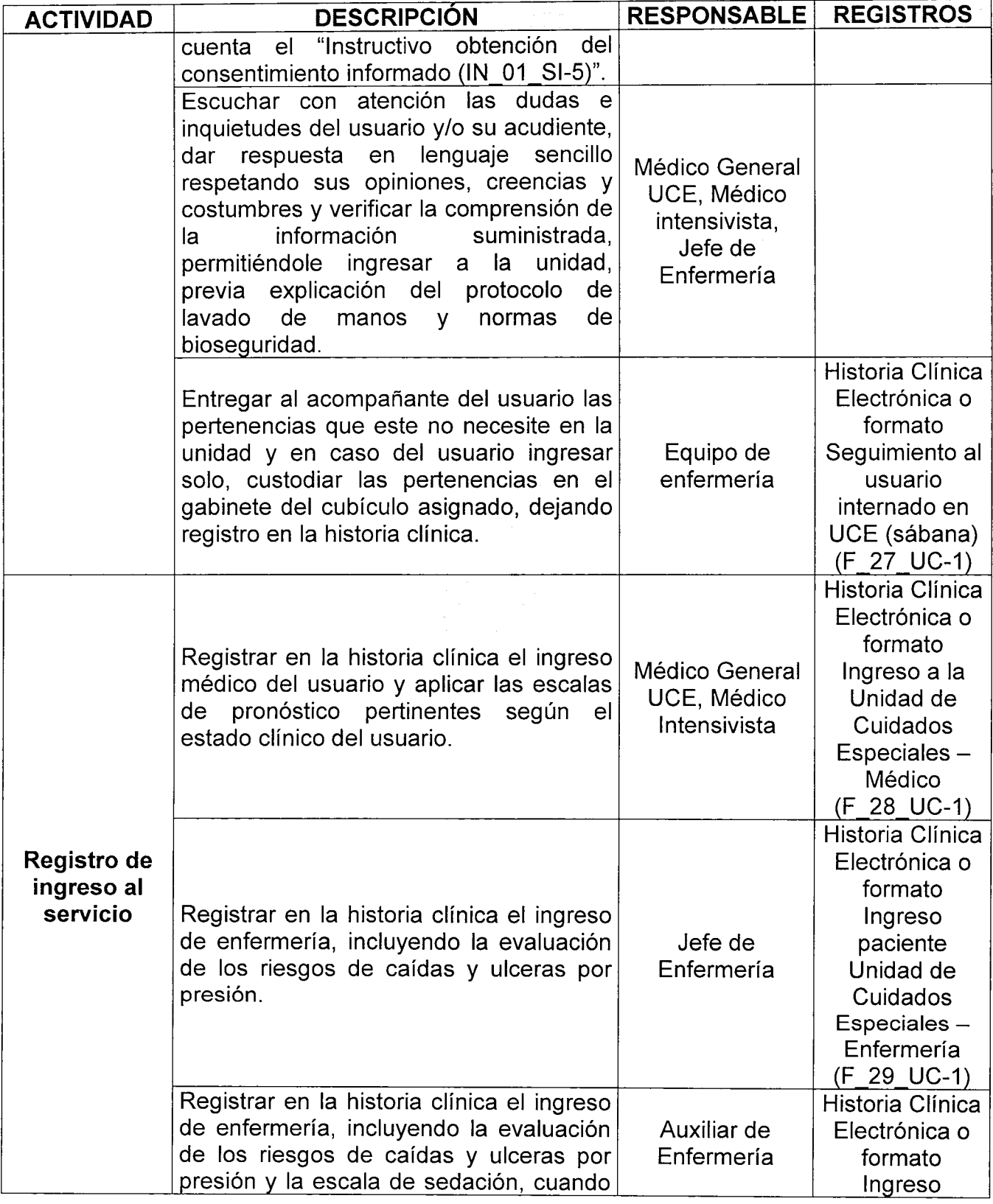

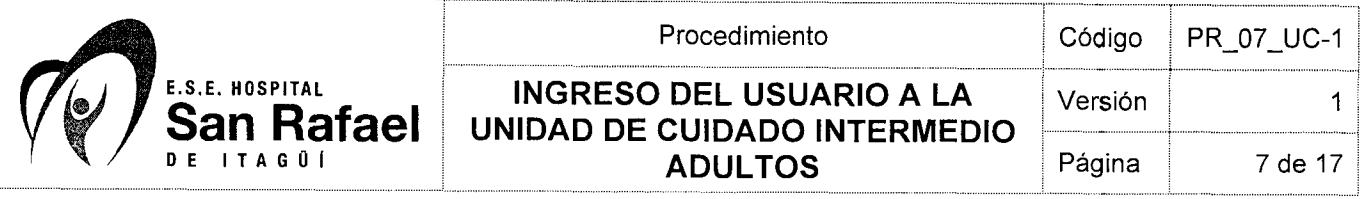

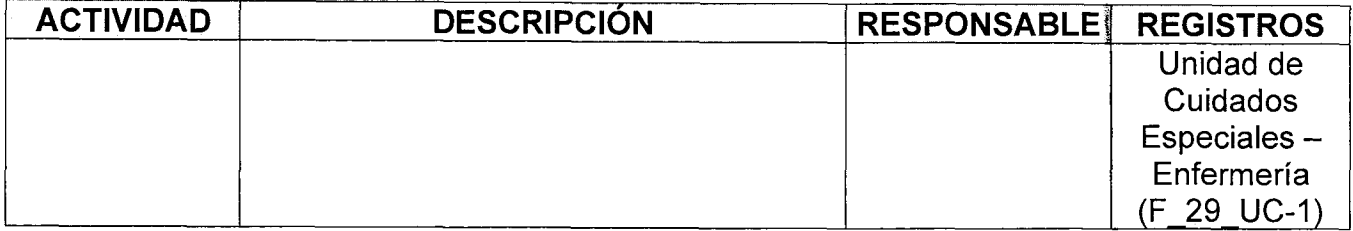

## **7. SALIDAS**

 $\frac{12}{3}$  $\mathbf{r}_\mathrm{B}$  .

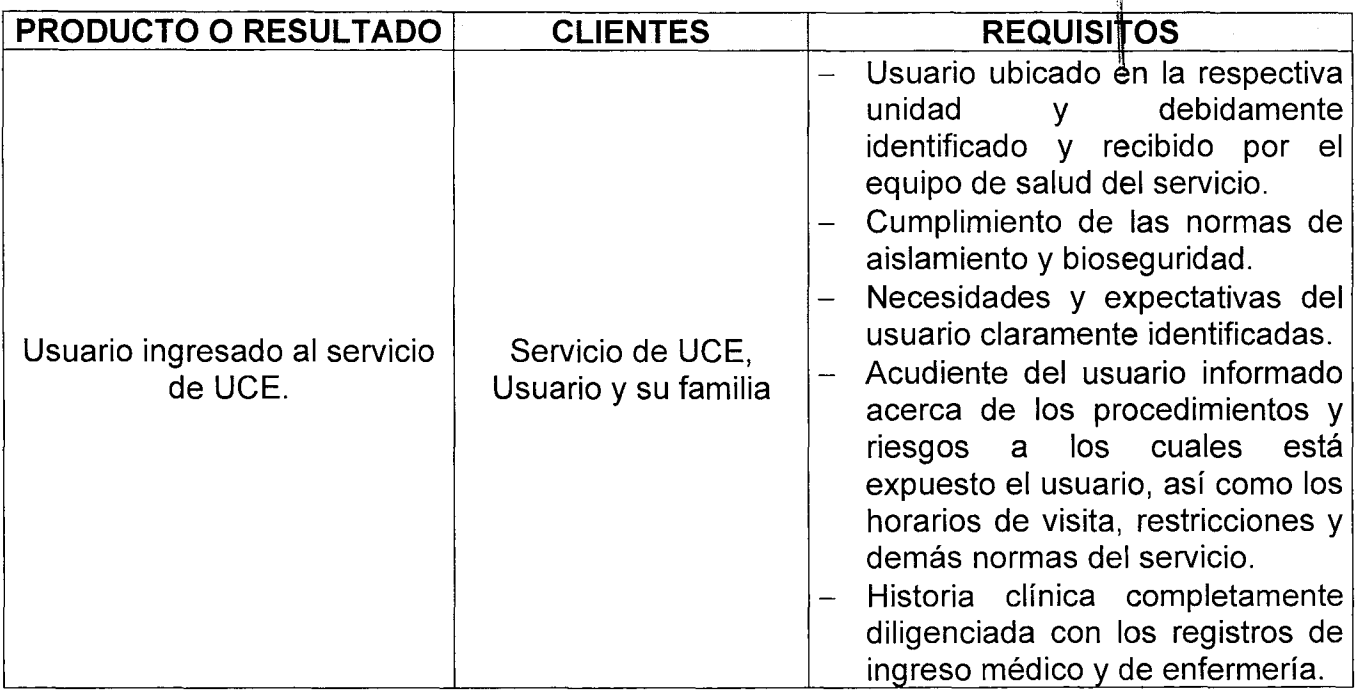

## **8. ADVERTENCIAS Y RECOMENDACIONES**

- El Jefe de Enfermería del Servicio debe diligenciar el formato **"Sistema de puntajes de intervenciones terapéuticas TISS (F\_05\_UC-1)"** al ingreso del usuario a la unidad y cada vez que haya cambios en el monitoreo del mismo.
- La entrega del usuario al servicio de UCE se realiza de profesional a profesional luego de haber verificado las condiciones clínicas del usuario y haber prestado asistencia prioritaria al momento de su ingreso al servicio (cuando aplique).
- El personal asistencial debe mantenerse en su sito de trabajo y conservar permanentemente las normas de bioseguridad.

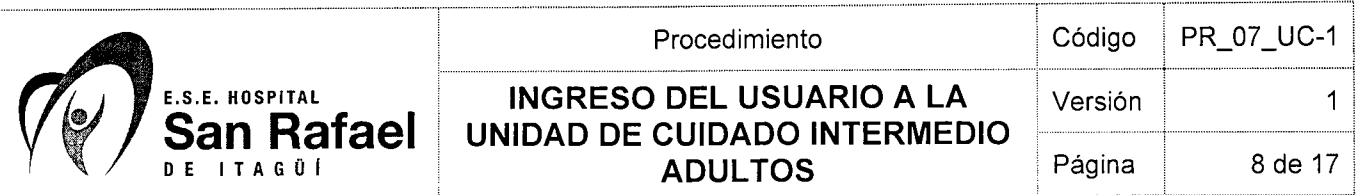

- El Equipo de Salud debe garantizar permanentemente la intimidad y privacidad del usuario durante la atención.
- Es responsabilidad de la institución generar un ambiente agradable para la atención, teniendo en cuenta permanentemente las normas de cortesía pertinentes para el usuario, su familia y el cliente interno.
- El Equipo de Salud debe evitar llamadas personales en el momento que esté atendiendo un usuario.
- Cuando el usuario sea menor de edad, presente problemas de comprensión o se encuentre inconsciente, la información sobre su enfermedad y tratamiento se le debe suministrar al acudiente o persona responsable del mismo.

## **9. DOCUMENTOS DE REFERENCIA**

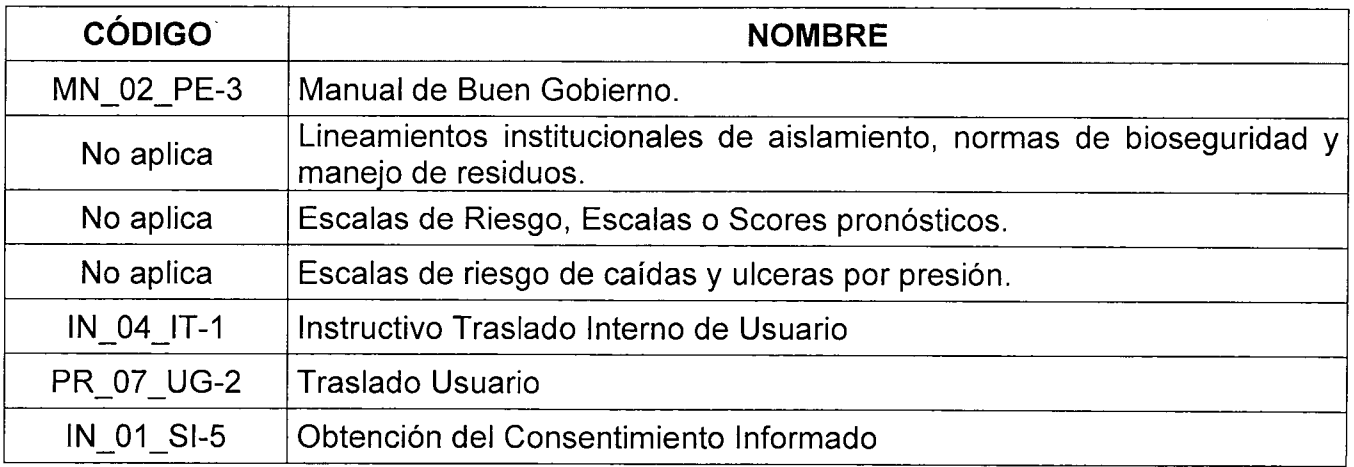

### **10. CAMBIOS**

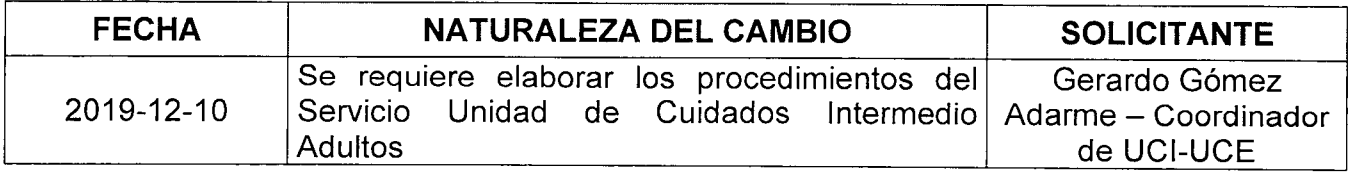

### **11. ANEXOS**

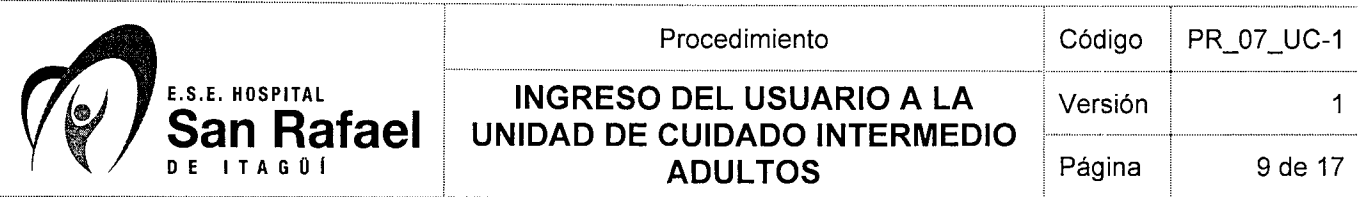

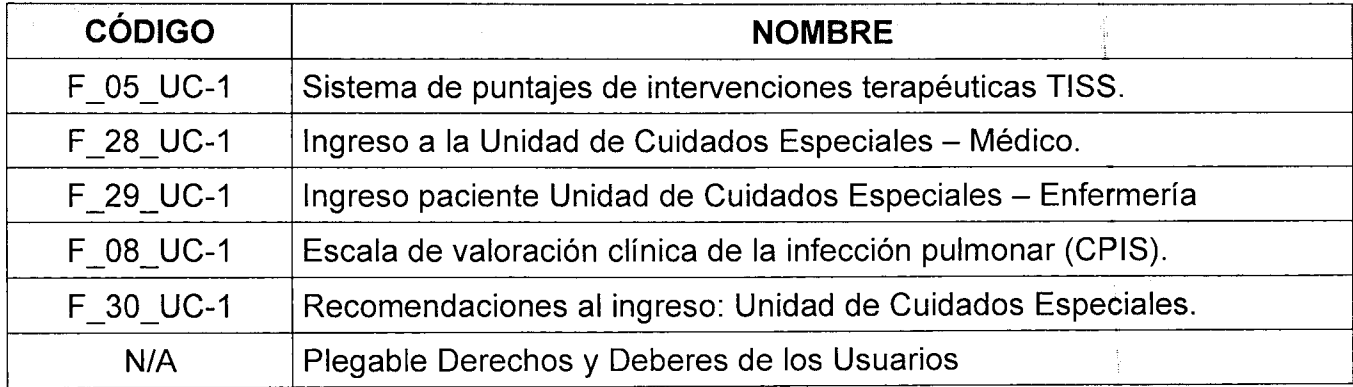

 $\mathcal{L}^{\text{max}}_{\text{max}}$  , where  $\mathcal{L}^{\text{max}}_{\text{max}}$ 

 $\label{eq:2.1} \frac{1}{\sqrt{2}}\left(\frac{1}{\sqrt{2}}\right)^{2} \left(\frac{1}{\sqrt{2}}\right)^{2} \left(\frac{1}{\sqrt{2}}\right)^{2} \left(\frac{1}{\sqrt{2}}\right)^{2} \left(\frac{1}{\sqrt{2}}\right)^{2} \left(\frac{1}{\sqrt{2}}\right)^{2} \left(\frac{1}{\sqrt{2}}\right)^{2} \left(\frac{1}{\sqrt{2}}\right)^{2} \left(\frac{1}{\sqrt{2}}\right)^{2} \left(\frac{1}{\sqrt{2}}\right)^{2} \left(\frac{1}{\sqrt{2}}\right)^{2} \left(\$ 

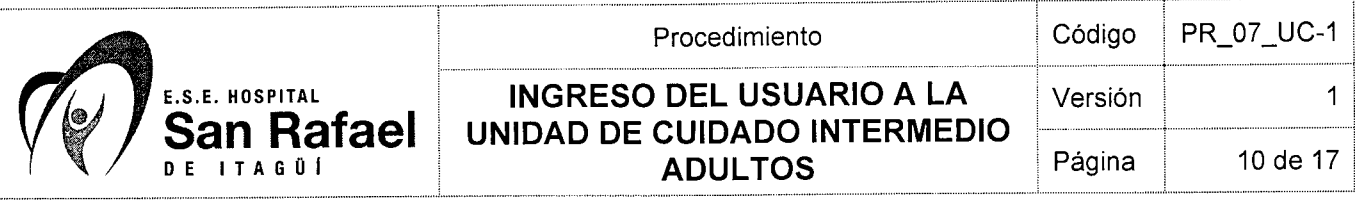

# **LADO A**

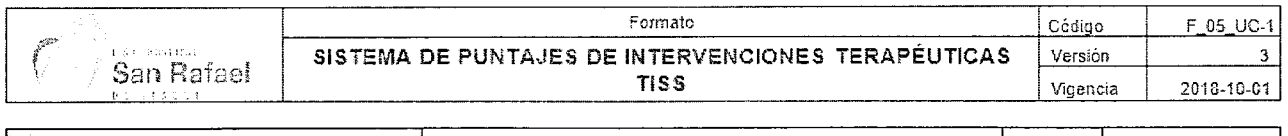

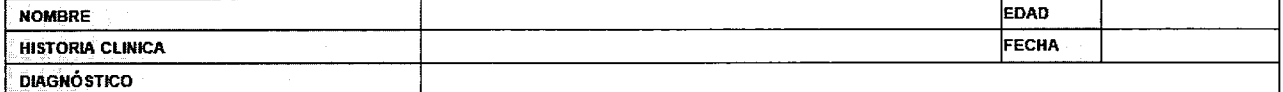

#### CUATRO PUNTOS

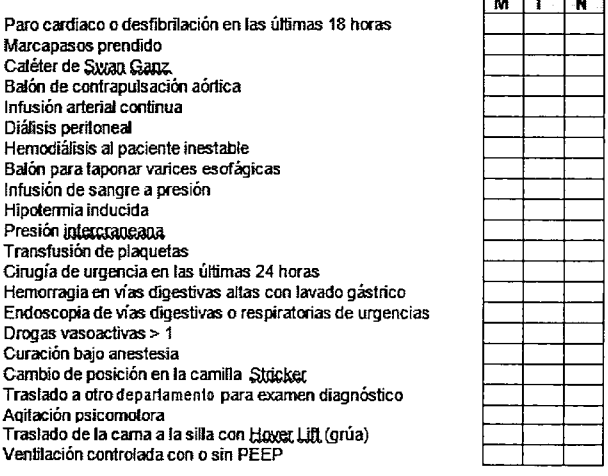

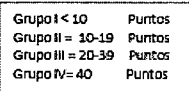

#### TRES PUNTOS

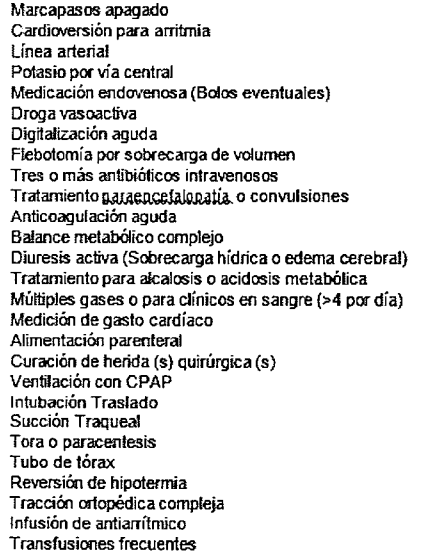

 $\sim$ 

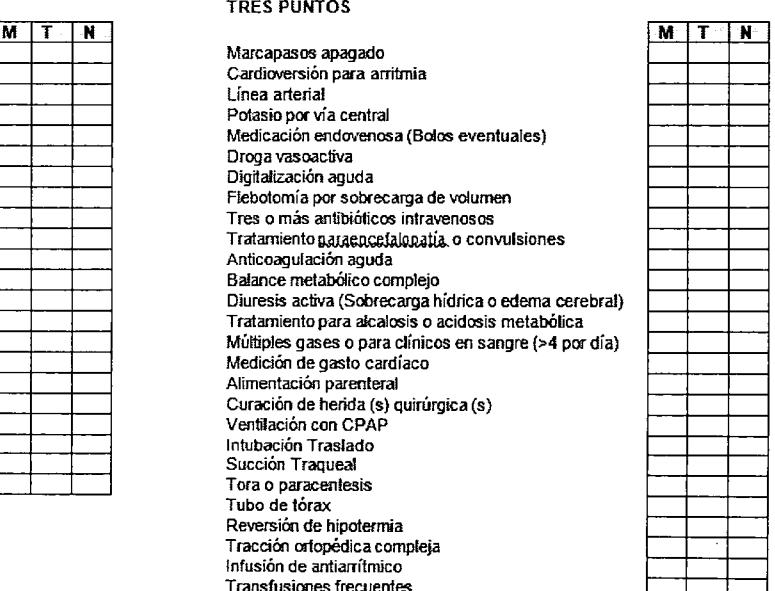

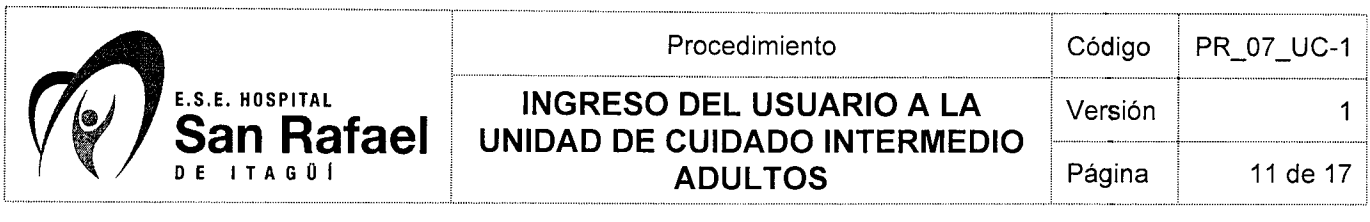

# **LADO B**

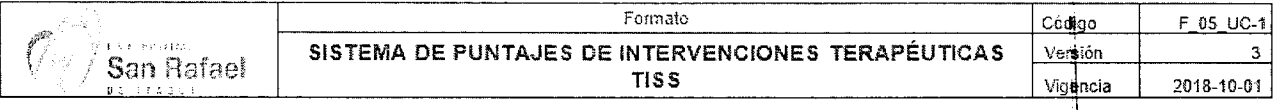

# DOS PUNTOS UN PUNTO

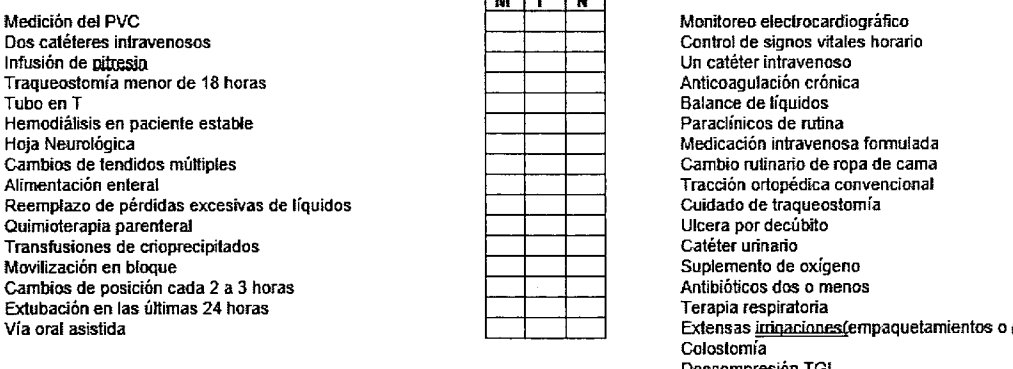

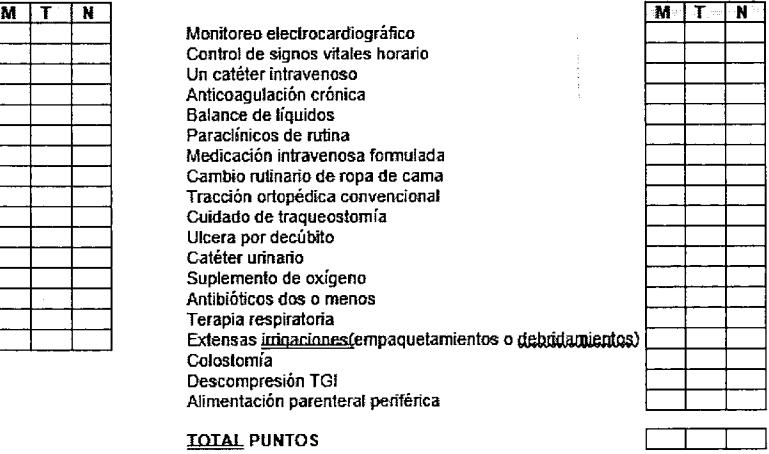

 $\mathbf{u}$ 

180 C.C.

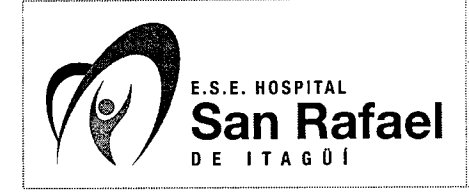

# Procedimiento **INGRESO DEL USUARIO A LA** UNIDAD DE CUIDADO INTERMEDIO **ADULTOS**

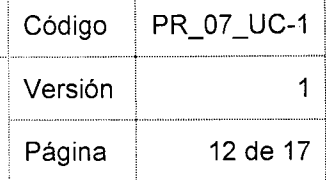

#### **ANEXO 2**

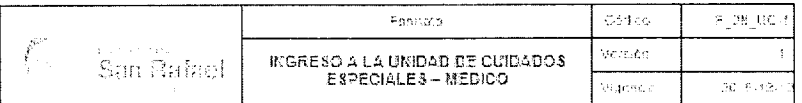

#### FECHA Y HORA:

**NOMBRE:**  $C.C.$ HISTORIA CLINICA:

EDAD: ANOS. **OCUPACIÓN:** 

 $EPS:$ MD. TRATANTE: UCI

\_\_)URGENCIAS ()HEMODINAMIA ()|<br>()CIRUGIA ()CENTRO EXTERNO, Cuál?: Procedencia: \_\_ ( ) HOSPITALIZACION  $( )$  CIRUGIA

DATOS APORTADOS POR:

MC Y EA:

**REVISION POR SISTEMAS:** 

AP:<br>Enfermedades: Quirúrgicos:<br>Traumáticos: Tóxicos: Alergias:<br>Tratamiento habitual:<br>Gineco obstétricos:

AF:

**Examen Fisico:** 

**DIAGNO STICOS:** 

PLAN:

Intensivista  $C.C.  
R.M.$ 

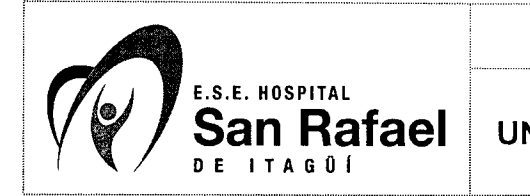

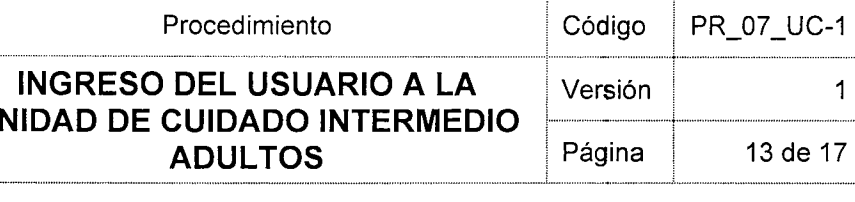

# **LADO A**

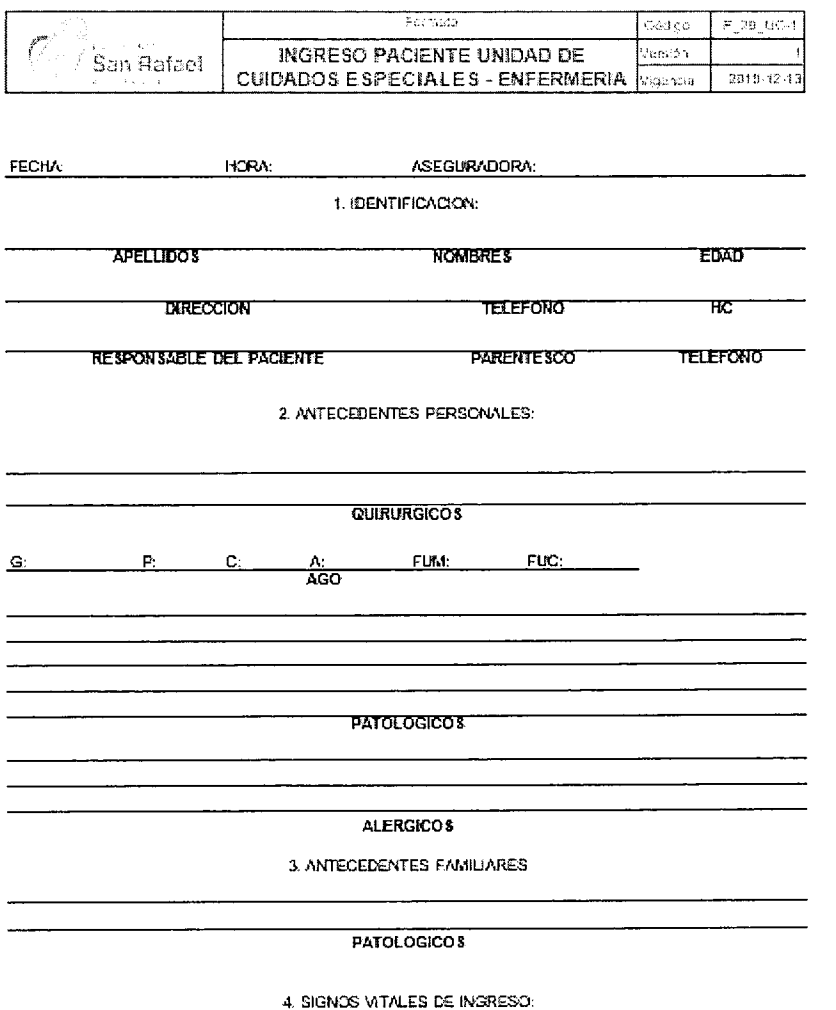

 $+62$ **Fasu** PA.  $PALL$  $\pm$ e da:

 $\mathbf{1}$ 

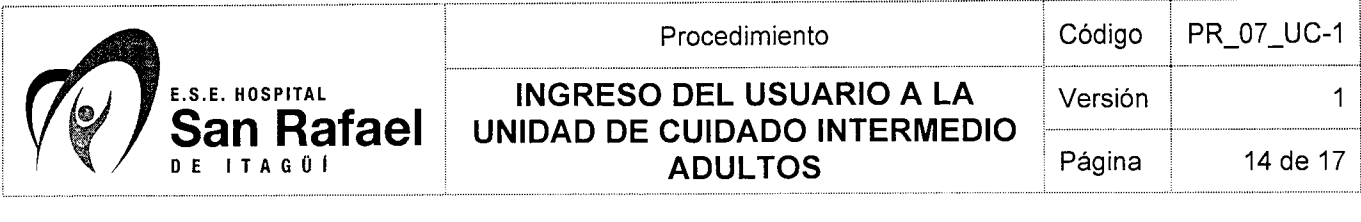

# **LADO B**

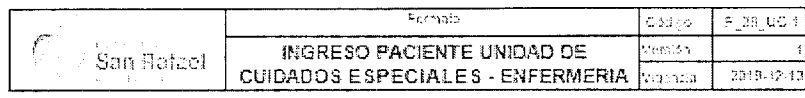

5. INVASIONES: LAS QUE TRAE

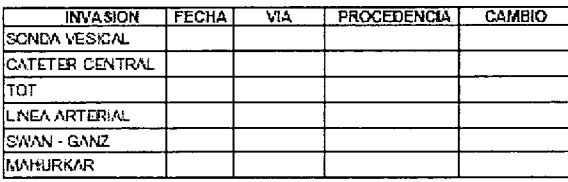

6. DREVE NOTA DE ENFERMERIA

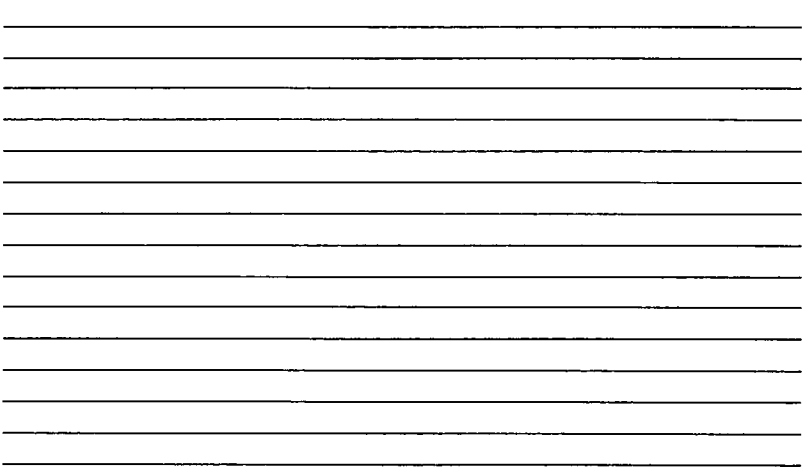

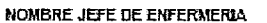

 $\overline{\mathbf{g}}$ 

REGISTRO

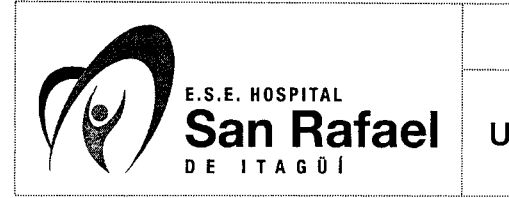

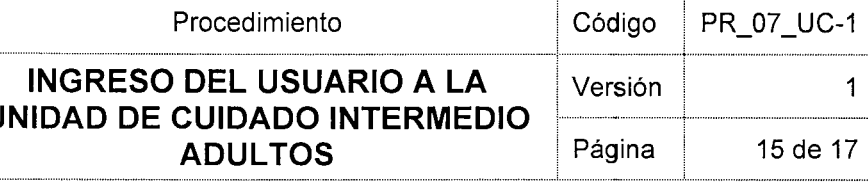

H

 $\,$ i

### **ANEXO4**

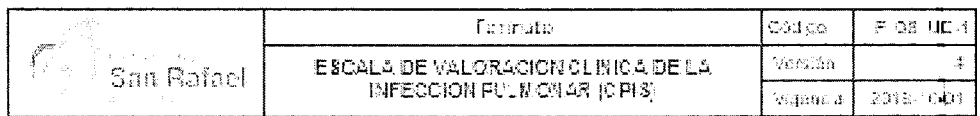

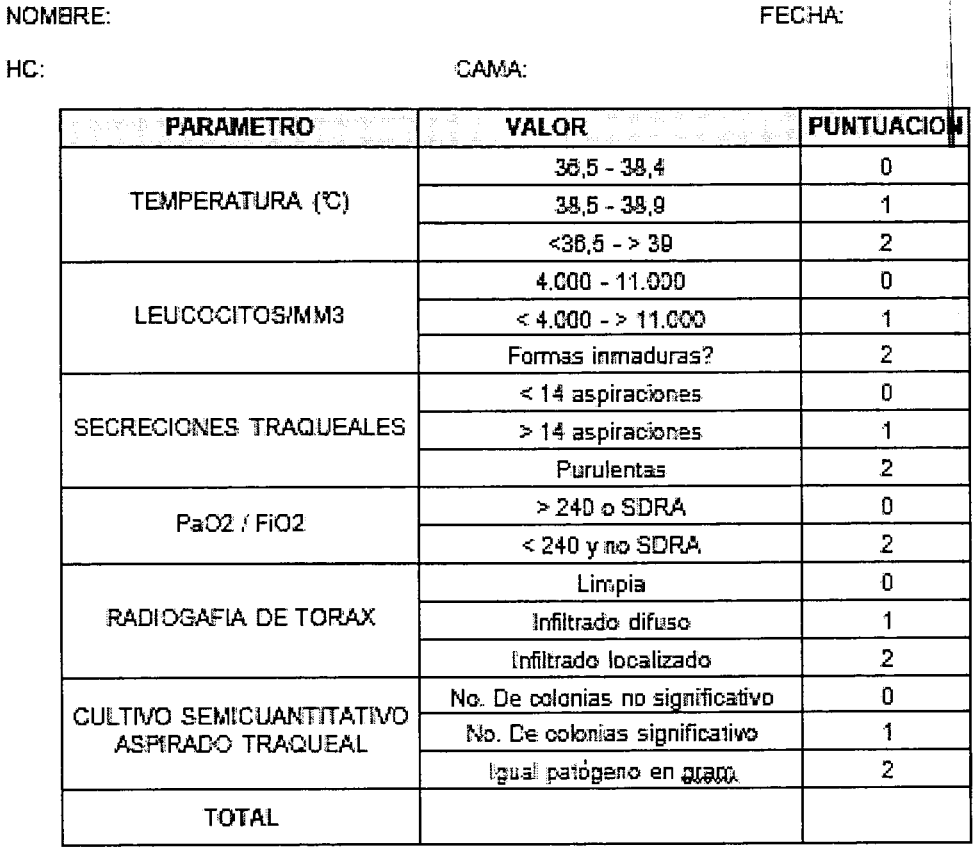

PaO2 / FIO2: Presión arterial de oxigeno/Fracción Inspirada de exigeno SDRA: Sindrome de distusse respiratorio del adulto Valores mayores a 6 son altamente sugestivos de neumonia

Rafatances: Pugen J. Aughantheset R. Mill N. Diagnosis of ventilstor associated pneumonis by besteriologic<br>analysis of brontheset Des indice bronchoscopy Mill BrancesHenjar, lavage fluid. Am Rev Resper Des 1991;<br>142:1121 -

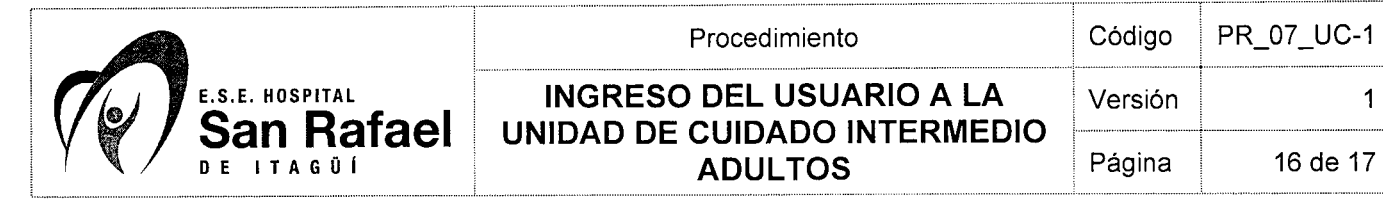

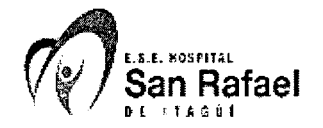

#### RECOMENDACIONES AL INGRESO

#### UNIDAD DE CUIDADOS ESPECIALES E.S.E. HOSPITAL SAN RAFAEL **DE** ITAGOl

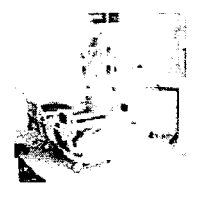

#### UNIDAD DE CUIDADOS ESPECIALES

sspecializada de los hospitales, que se encarga de brindar nedicina intensiva a personas que necesitan cuidados 9. \_a Unidad de Cuidados Intensivos (UCE), es una sección 6. sspecializados durante las 24 horas del día por haber sufrido algún accidente, por padecer una enfermedad grave o haber salido de una cirugía. Esta unidad cuenta con equipamiento y ersonaI especiaiizado.

#### EN LA UCE...

- . Lavarse las manos a su ingreso.
- 2. No ingresar con reloj, anilios, pulseras, bolso, gorras y/o sombrero.
- 3. No utiiizar teléfonos celuiares dentro dei cubicuio y/o habitación.
- 4. En ei horario de visita el ingreso es de a UNA persona por paciente.
- 5. La información sobre el paciente se brinda a familiares directos de manera personai en el horario de visita, para lo cual debe de encargarse una persona que transmita la información.
- 6. Prohibido tomar fotos a ios pacientes.
- 7. Sí su familiar se encuentra en el cubículo número 1, 2, 3 el horario de visita es de 11:00 a 1:00 pni.
- 8. La información vía telefónica NO es detallada.

#### SU FAMILIAR NECESITA...

- 1. Pafales de adulto con adhesivo Taila L.
- 2. Enjuague bucal Plakos blanco medicado.
- 3. Pañiles húmedos.
- 4. Crema hidratante para manos y cuerpo.
- 5. Máquina de afeitar.
- 6. Cepillo y crema dental.
- 7. Crema antinañalitis.
- 8. Crema pasta lassar.
- 9. Peinilla.
- 10.Para damas, chuio.

NUMERO TELEFÓNICO: 44822 24 Extensiones: 1421 - 1422

F\_30\_GD-1

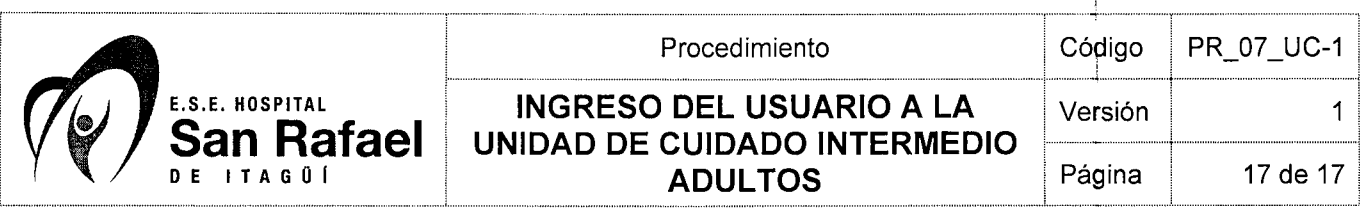

# **LADO A**

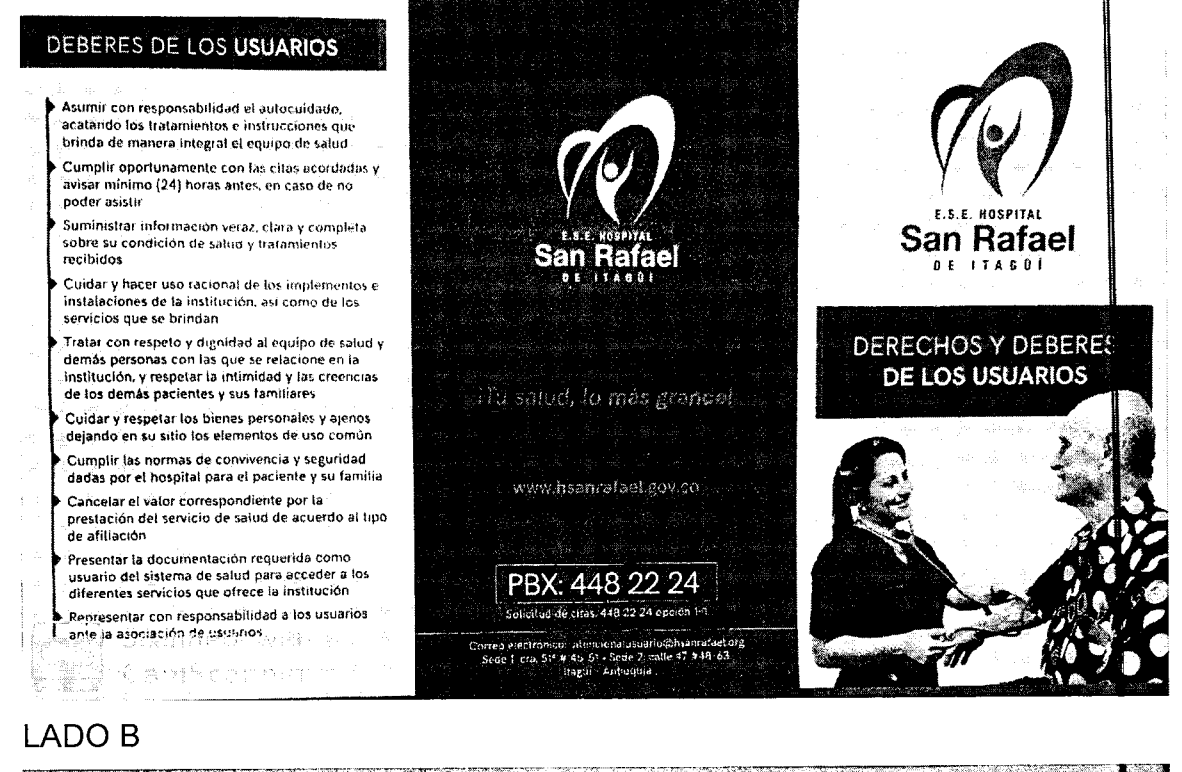

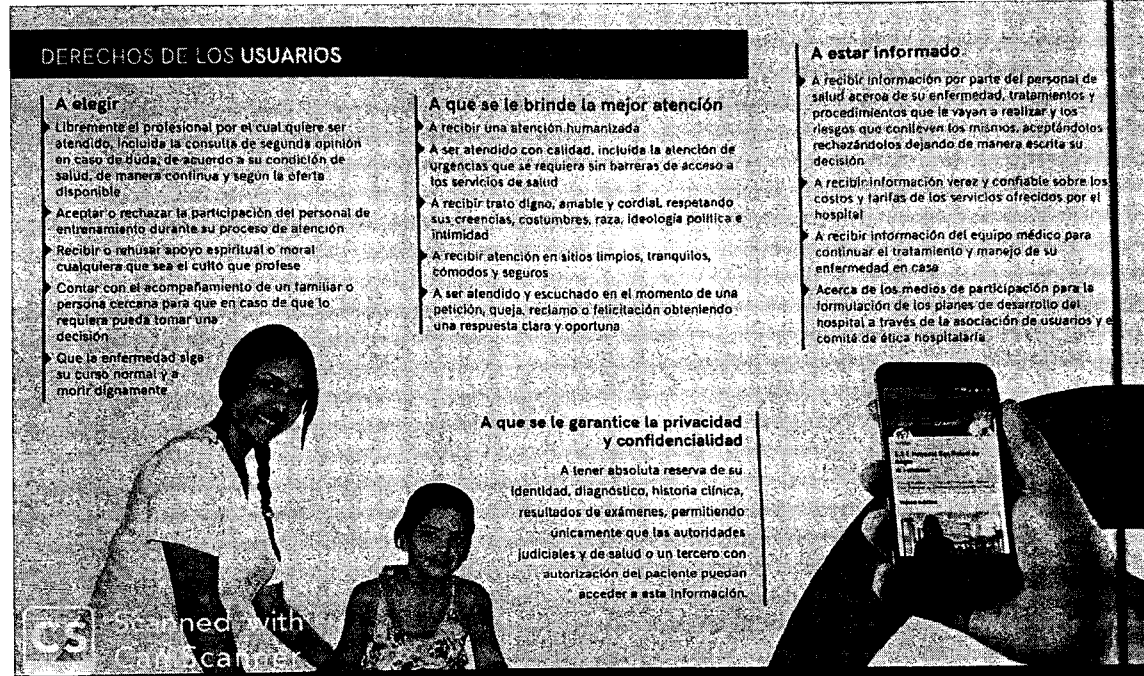